## Concerto in D Major **Opus 3 Ne9 (RV 230)**

A.Vivaldi 1.Allegro  $\frac{3}{\sqrt{1}}$  $\mathbf{G}_{\text{in}}$  $\frac{3}{\pi}$ ٦  $(6)$  = D 1 **#e** ź- $\overline{2}$ 5 O く<br>2<br>2 <u>2</u><br>2 Ż<br>₽ Ō  $\overline{0}$  $\overline{0}$ 

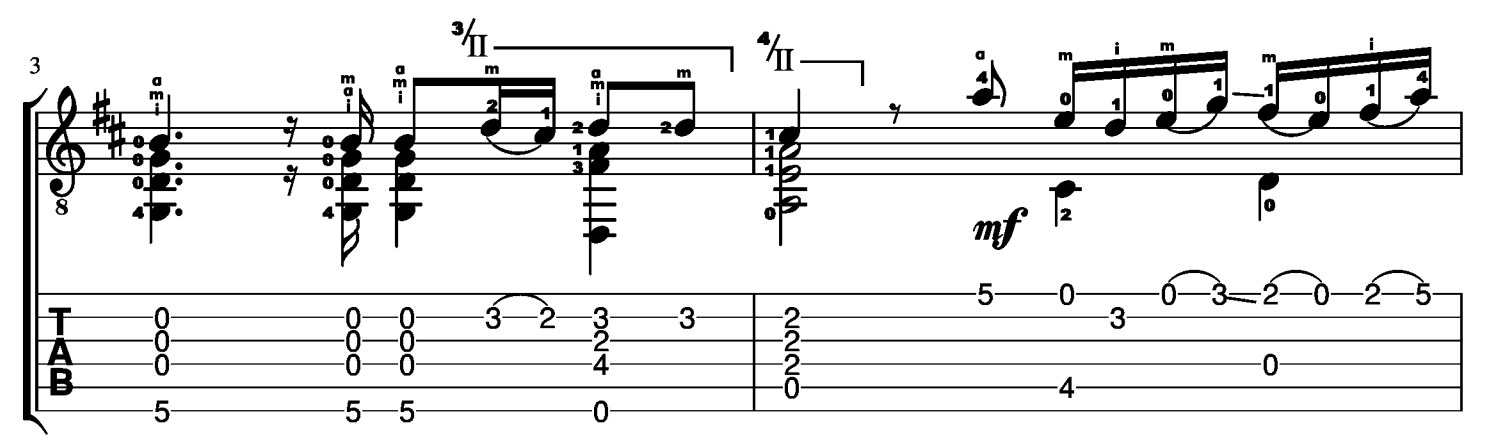

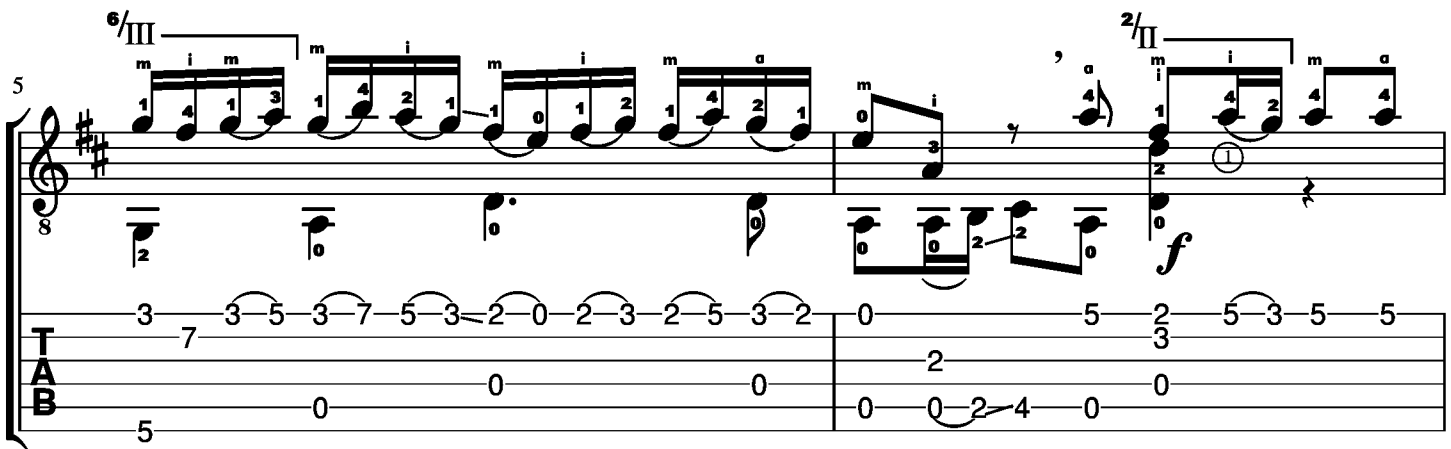

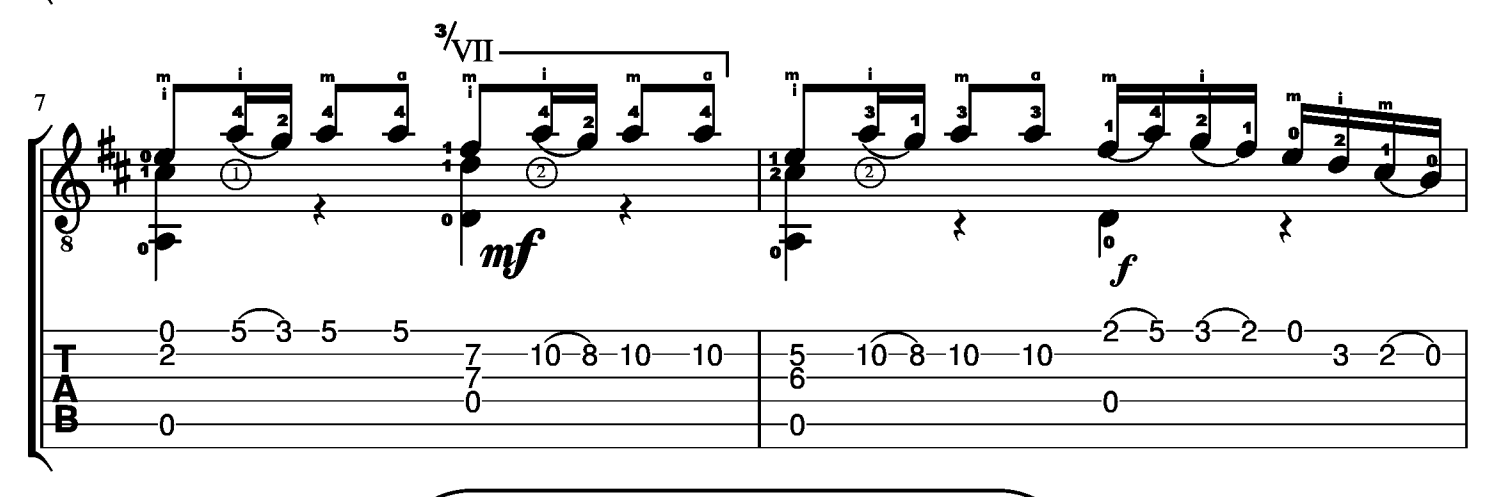

## $\rm ^{\prime\prime}$ Гитарный виртуоз $\rm ^{\prime\prime}$

## Студия редактирования нот для гитары.

Не для свободного распространения через интернет.

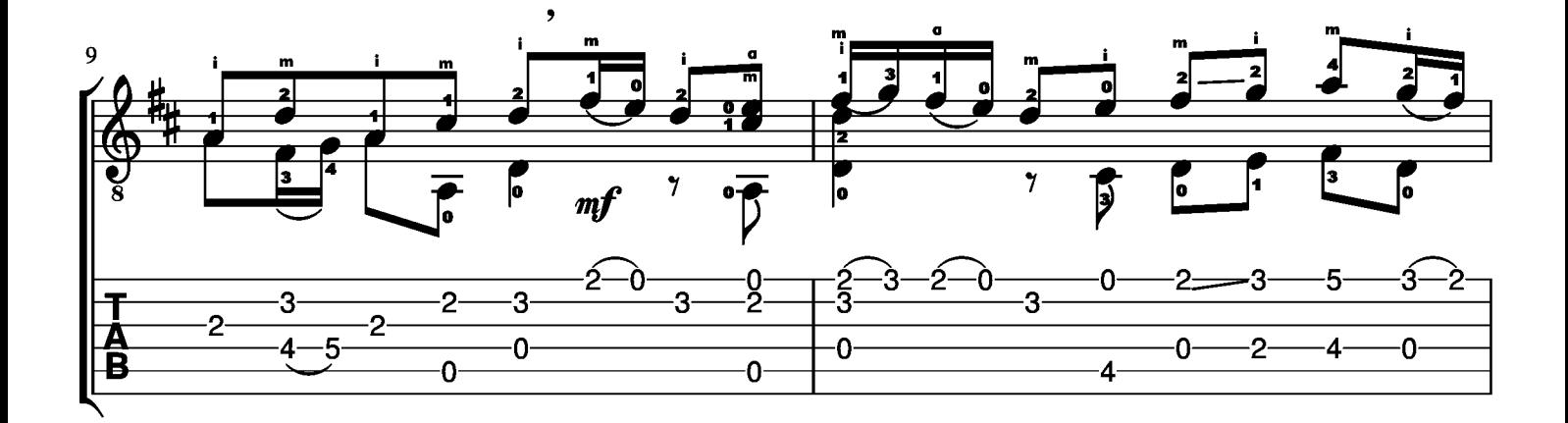

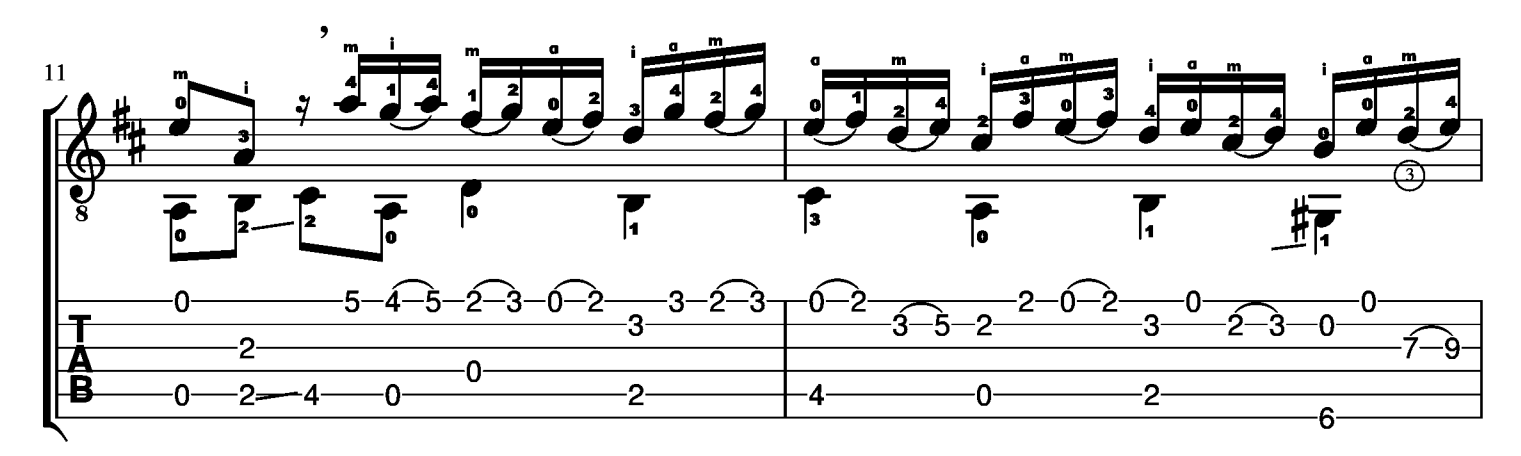

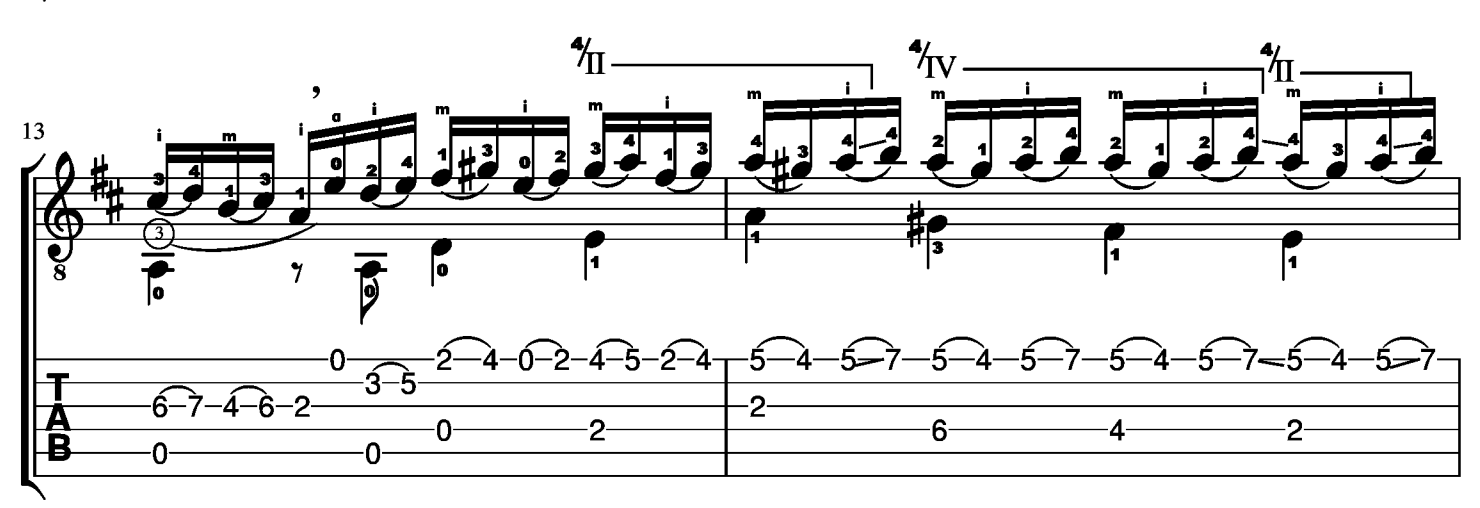

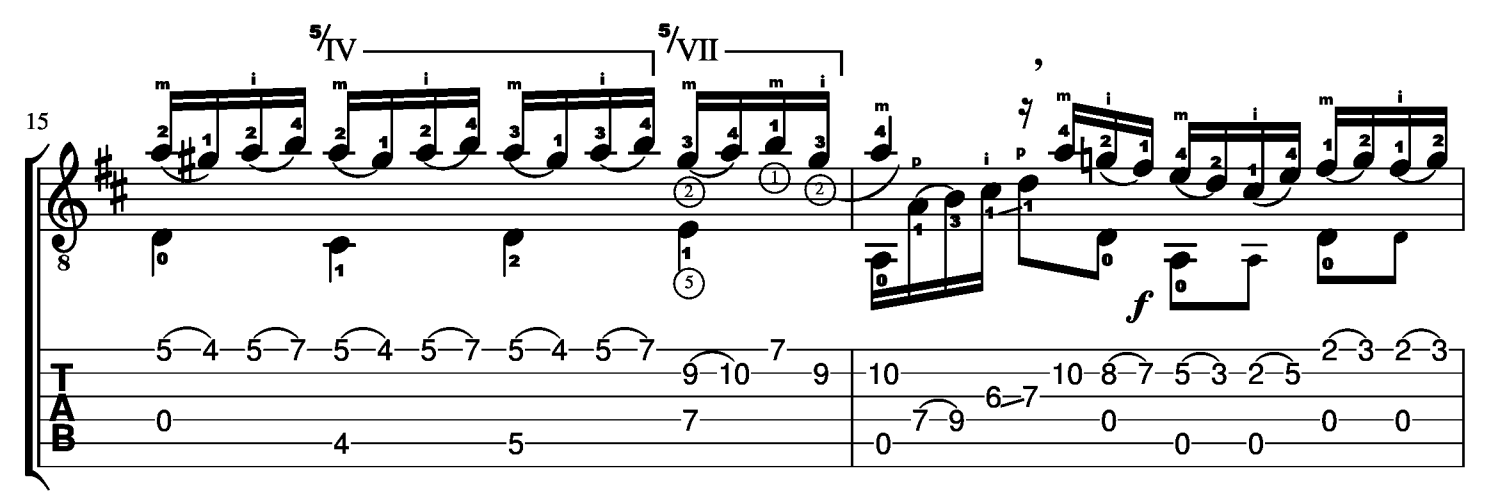

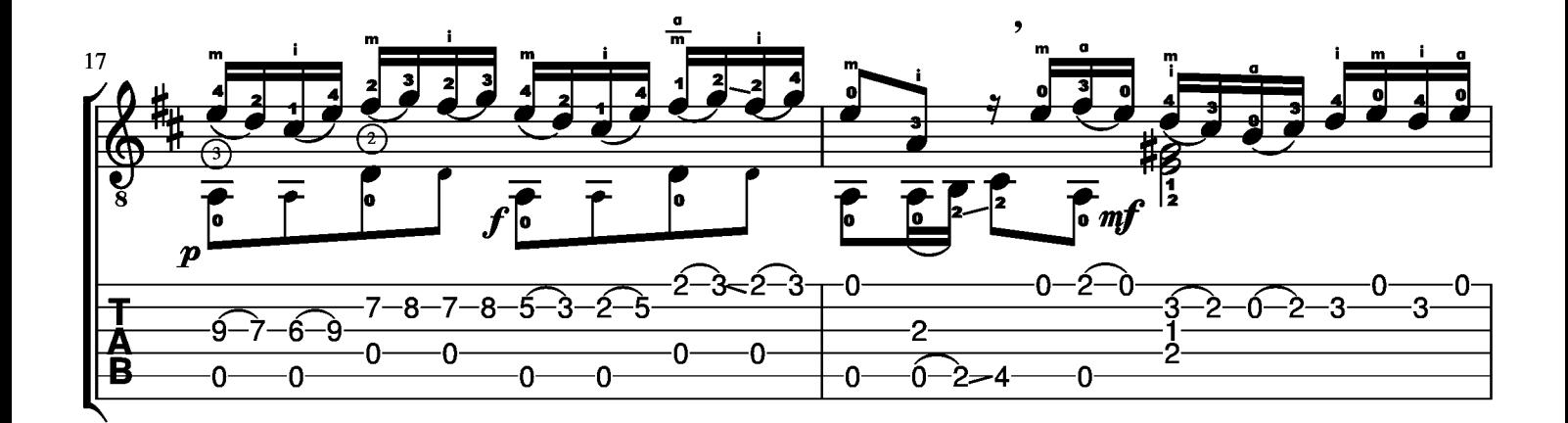

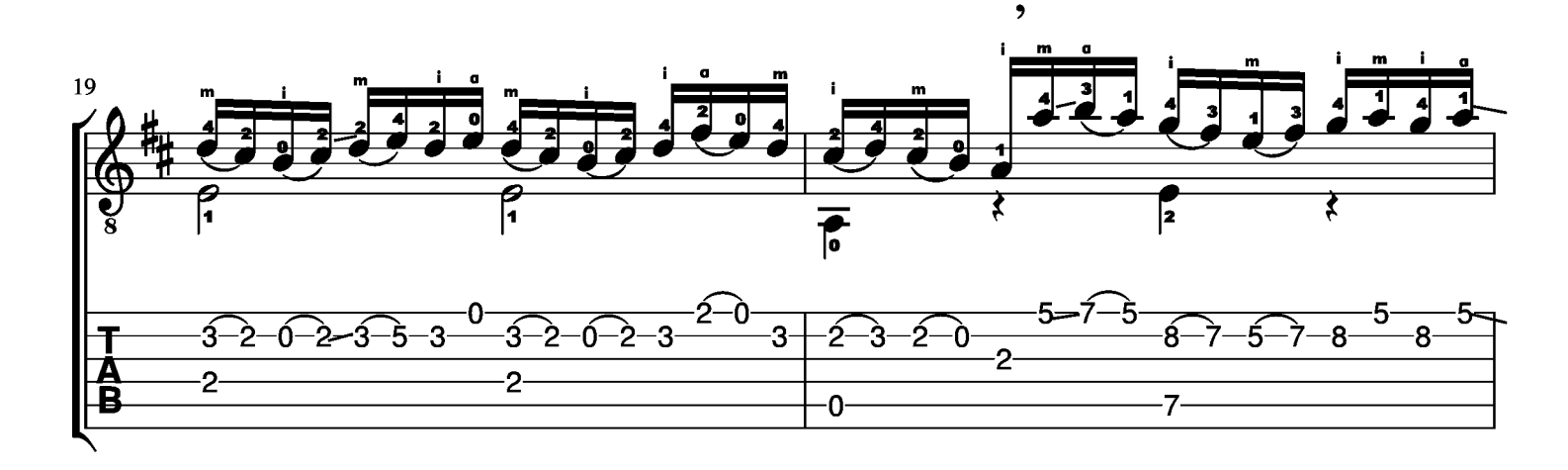

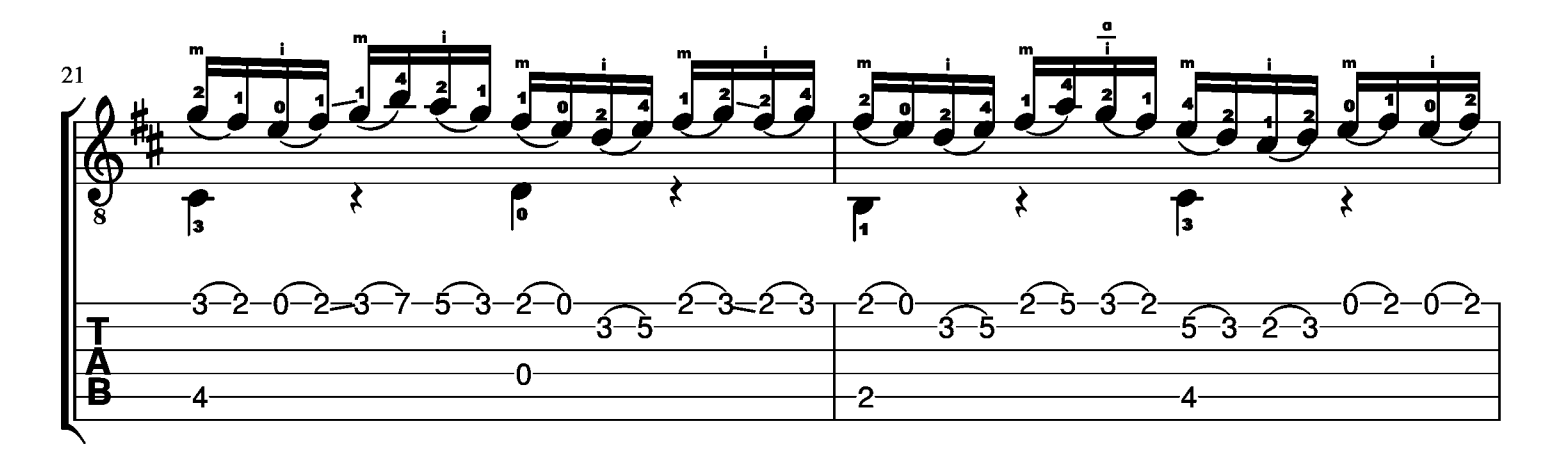

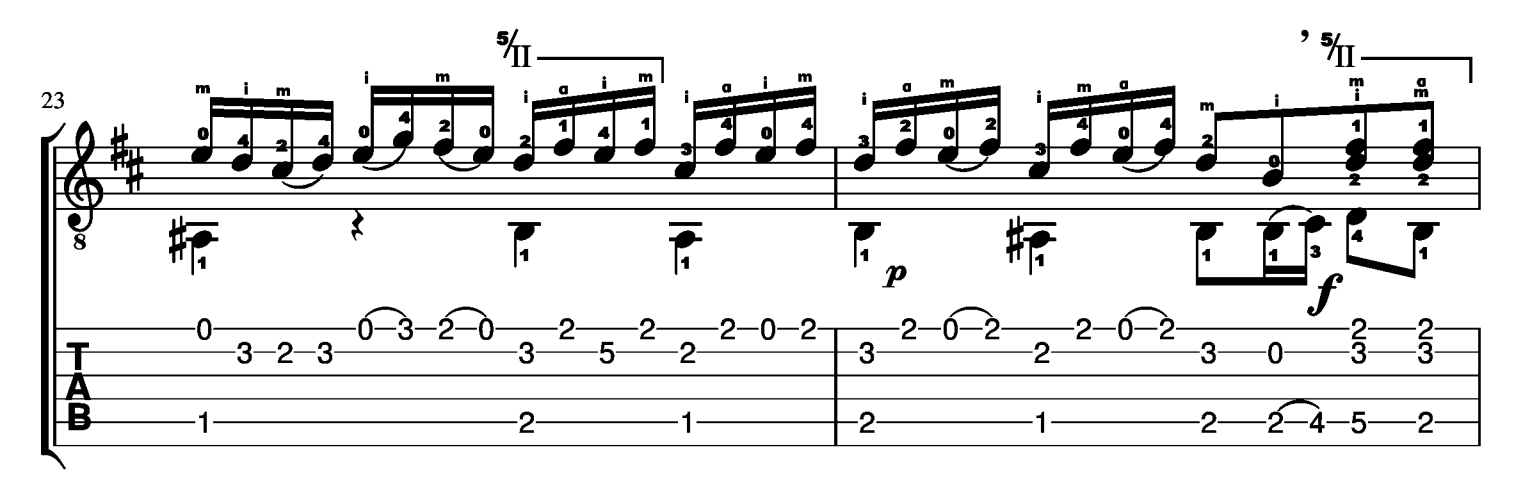

 $\overline{\mathbf{3}}$ 

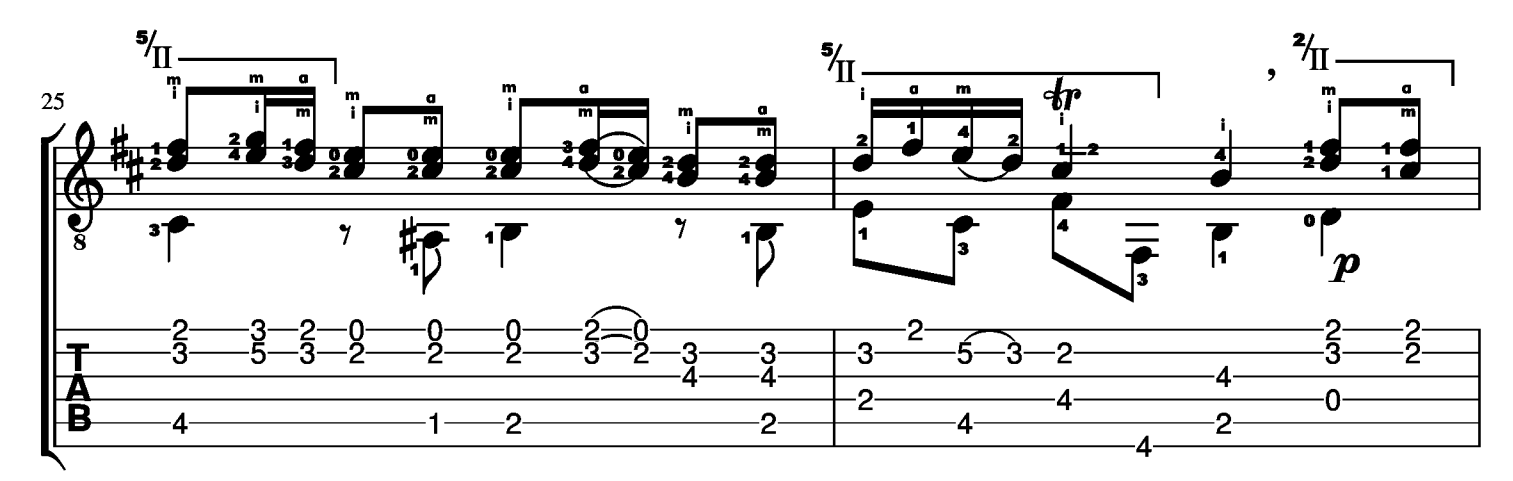

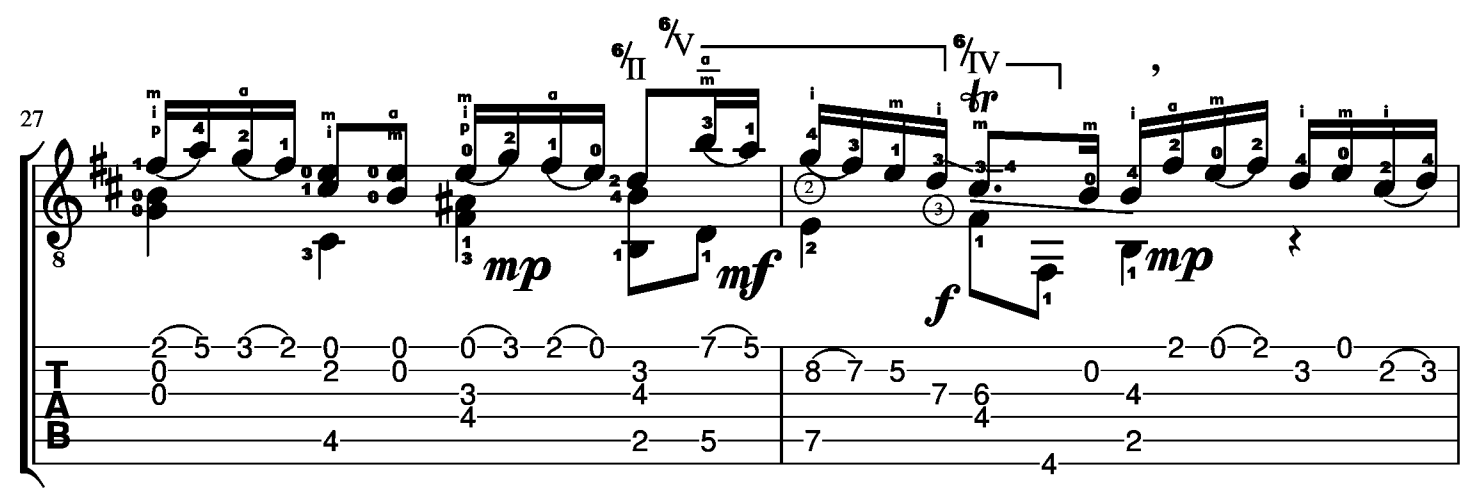

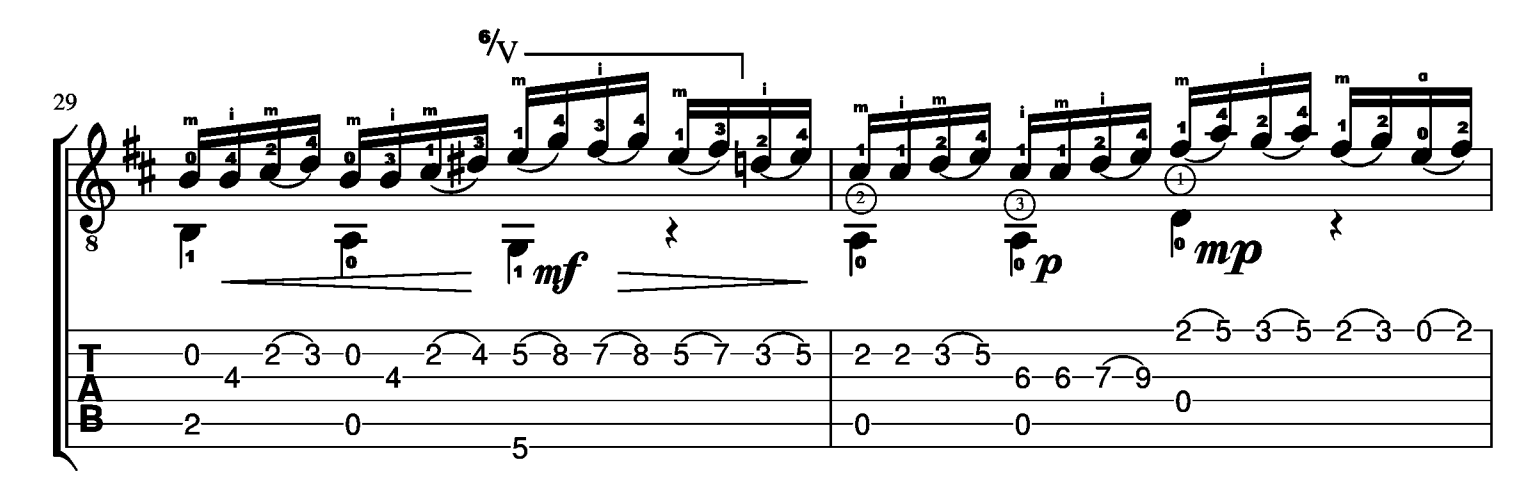

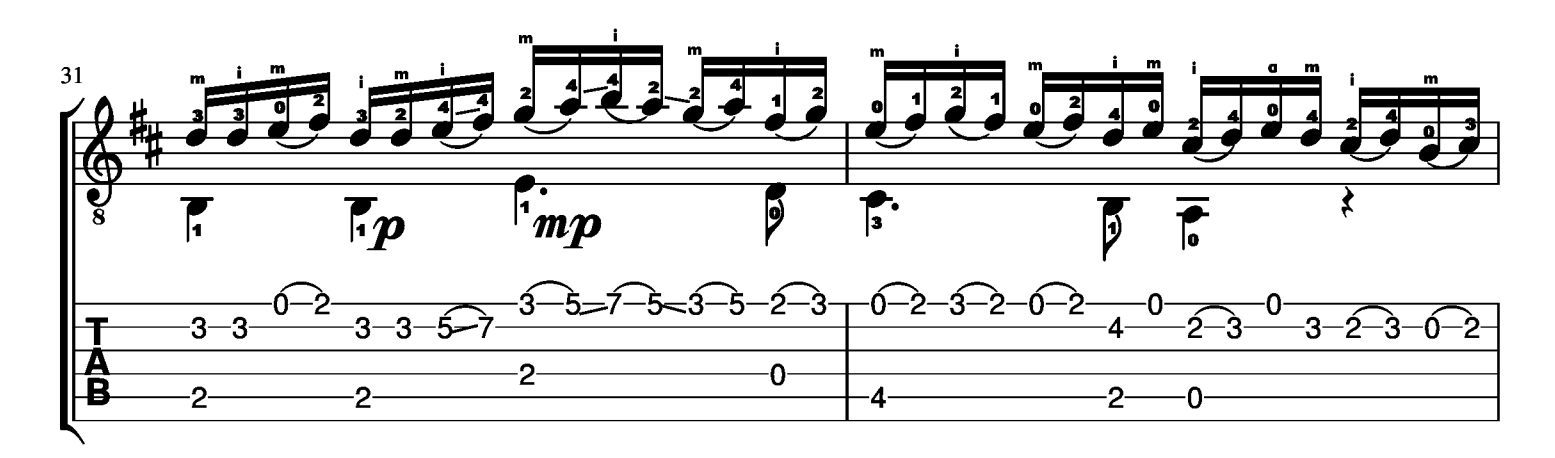

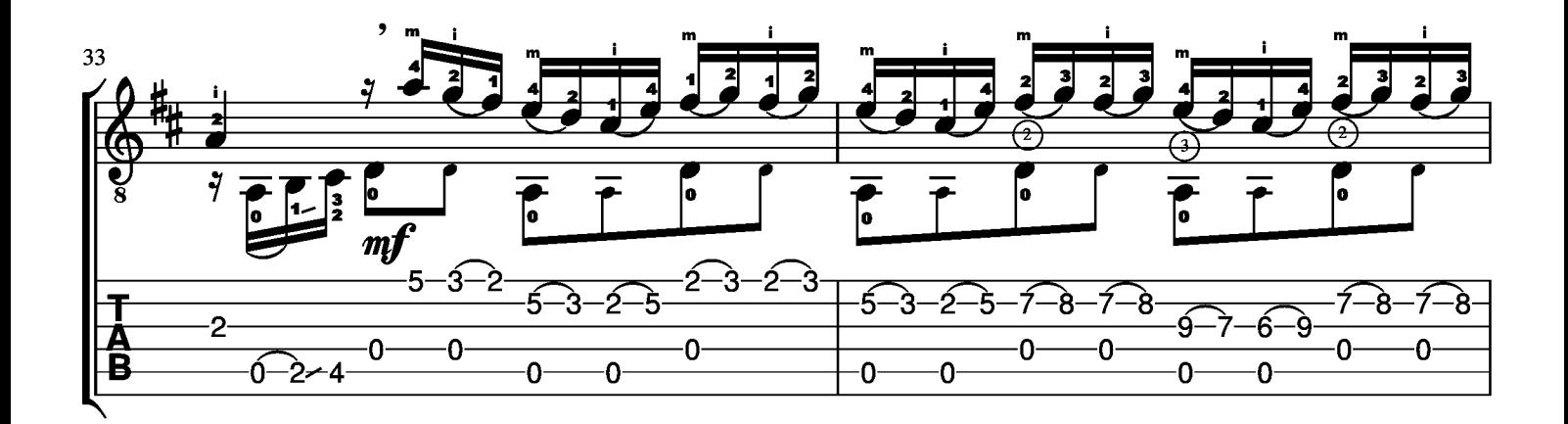

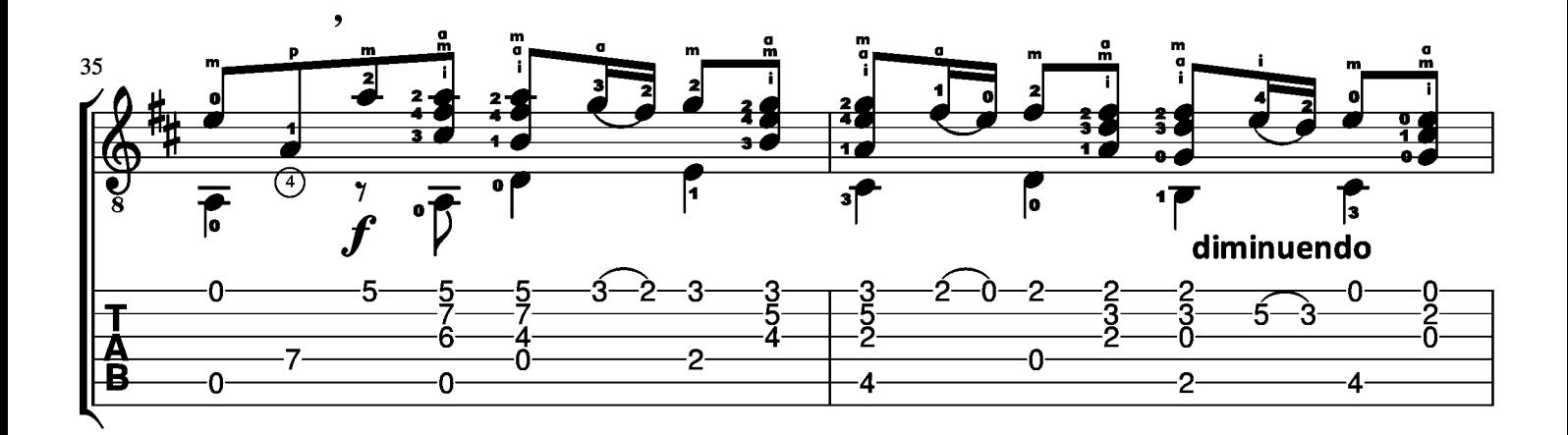

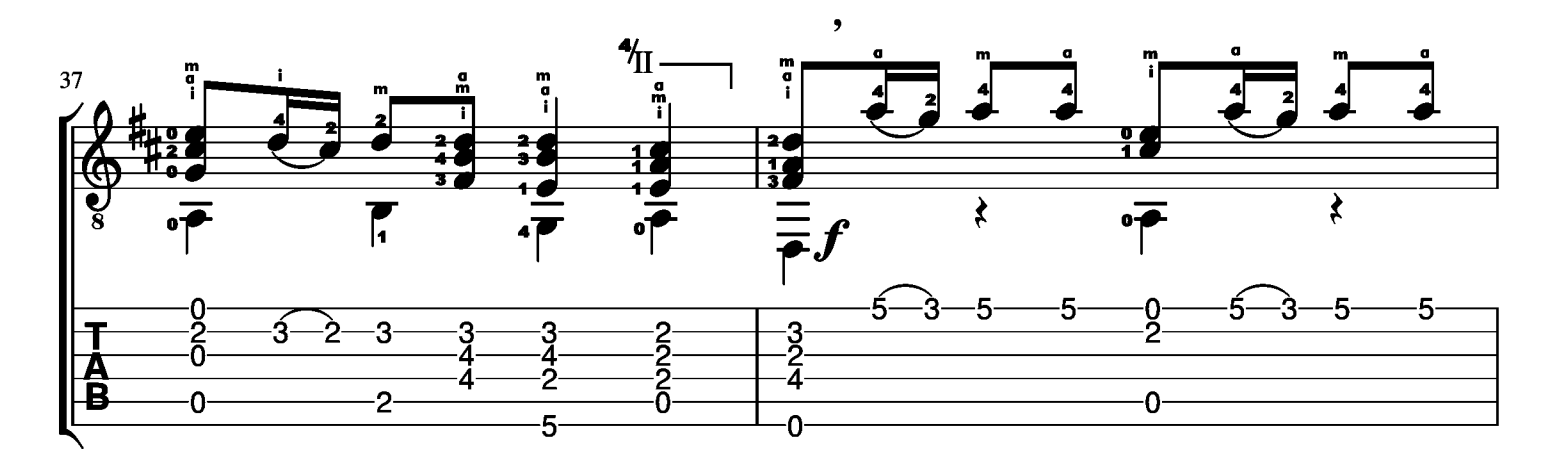

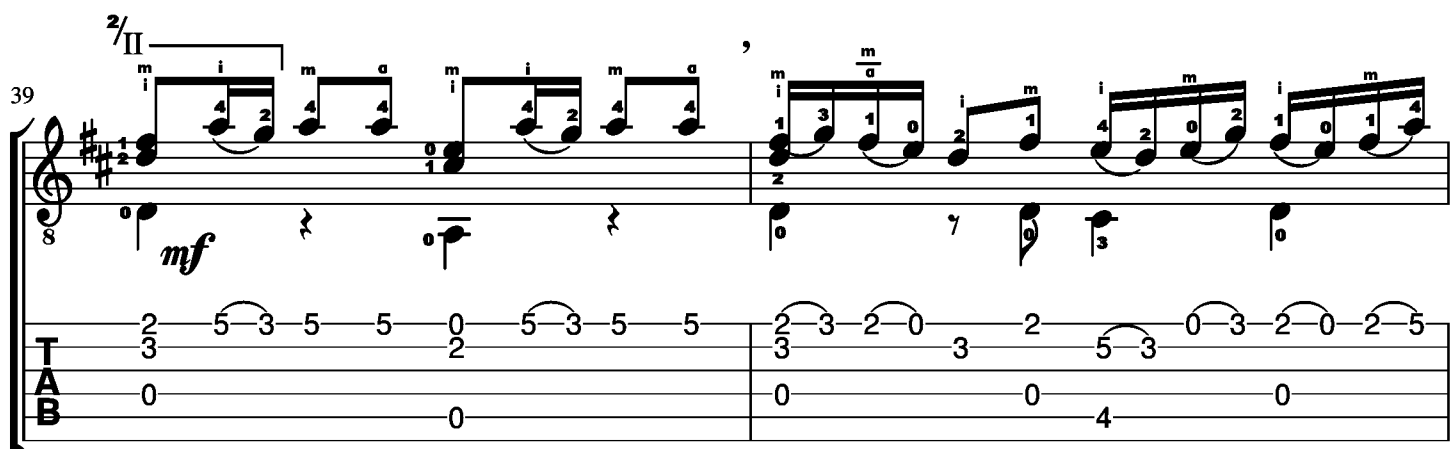

. Данный такт можно сыграть подобно аналогичному куску в 7-м и 8-м тактах, в 7-ой и 5-ой позиции.

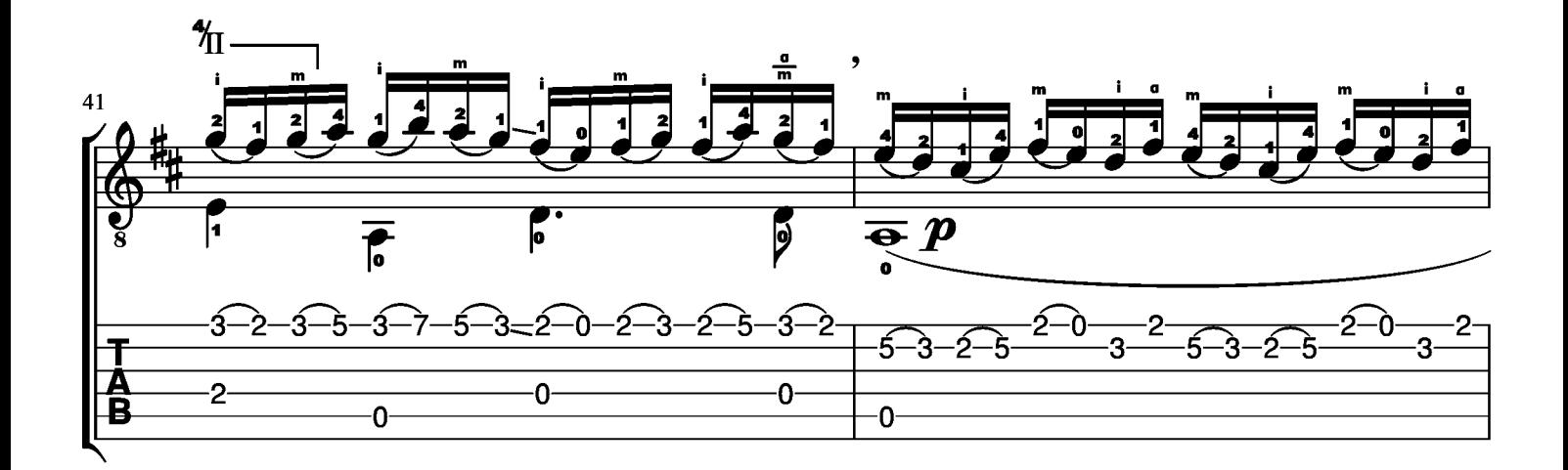

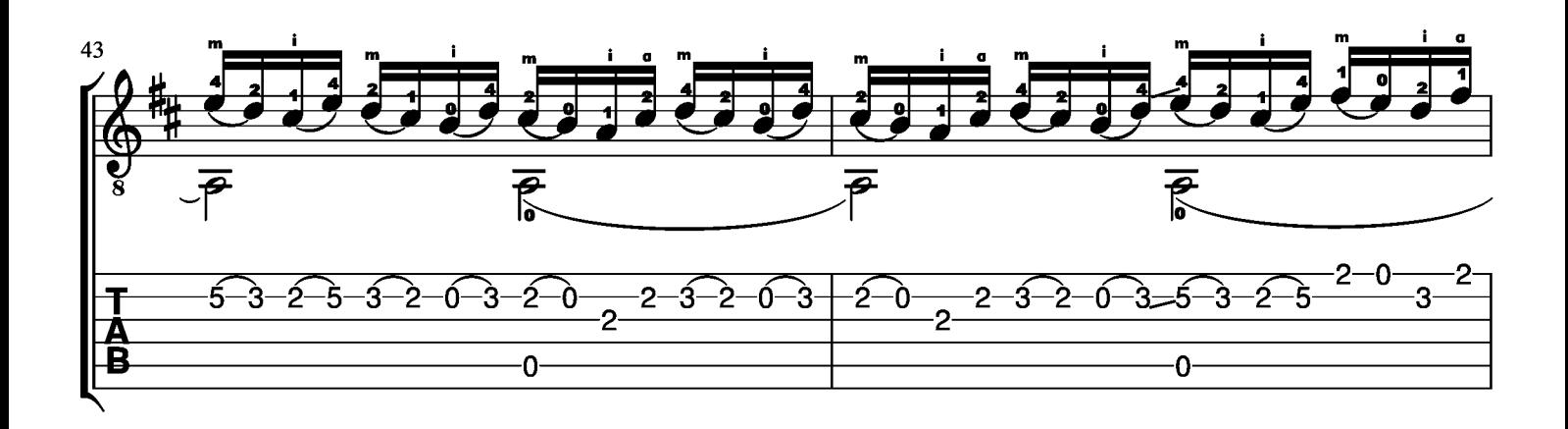

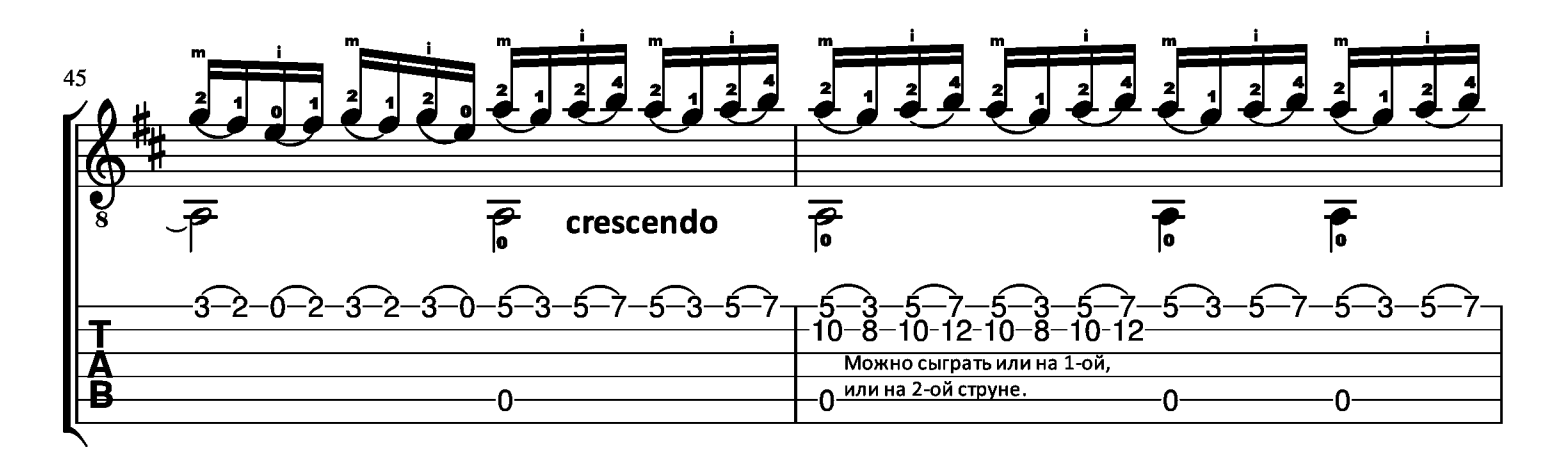

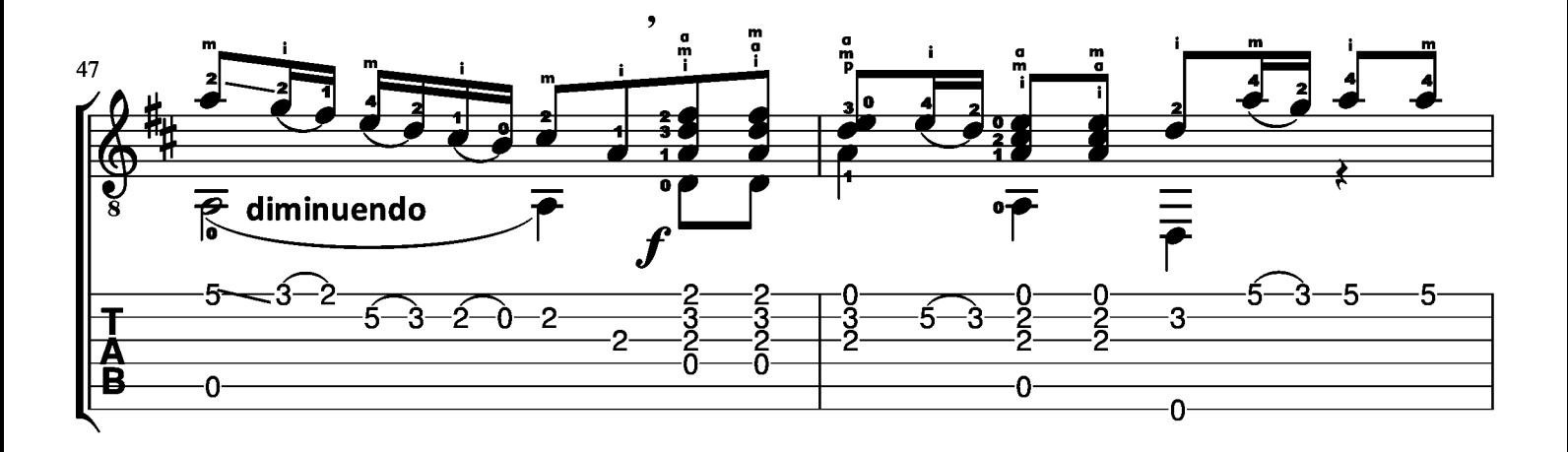

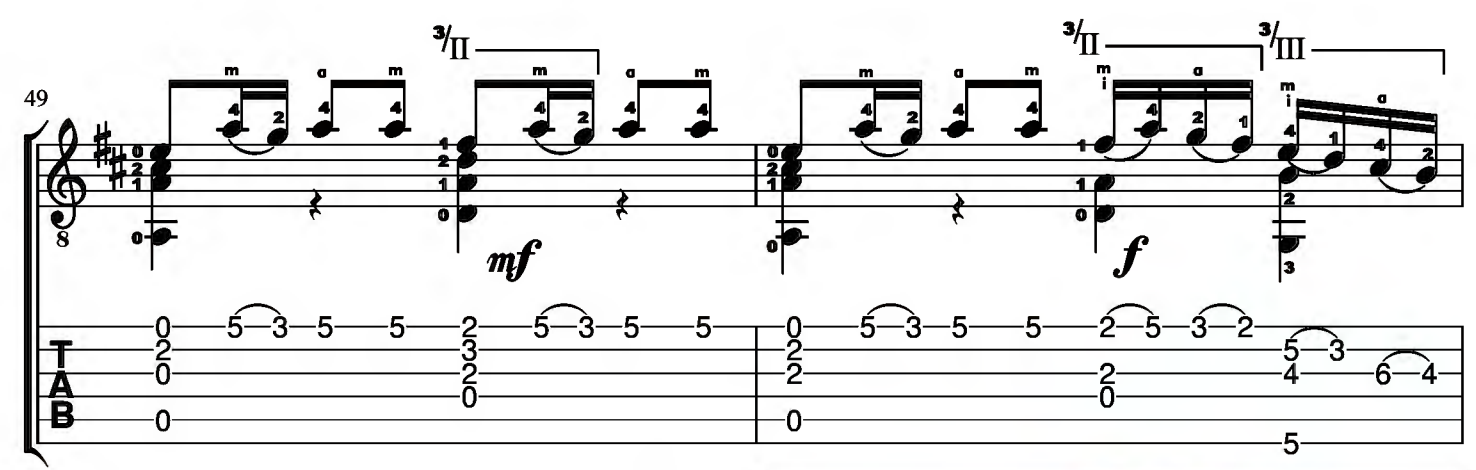

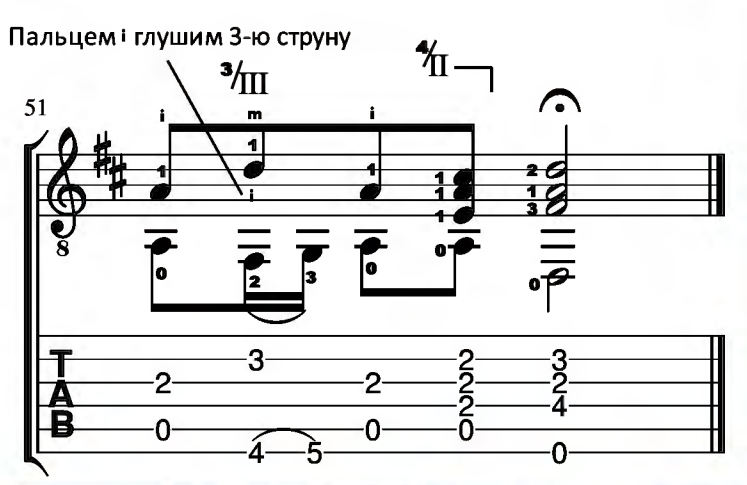

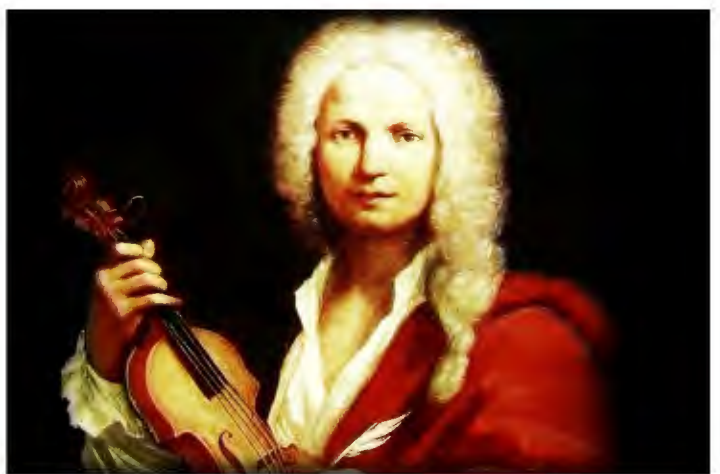

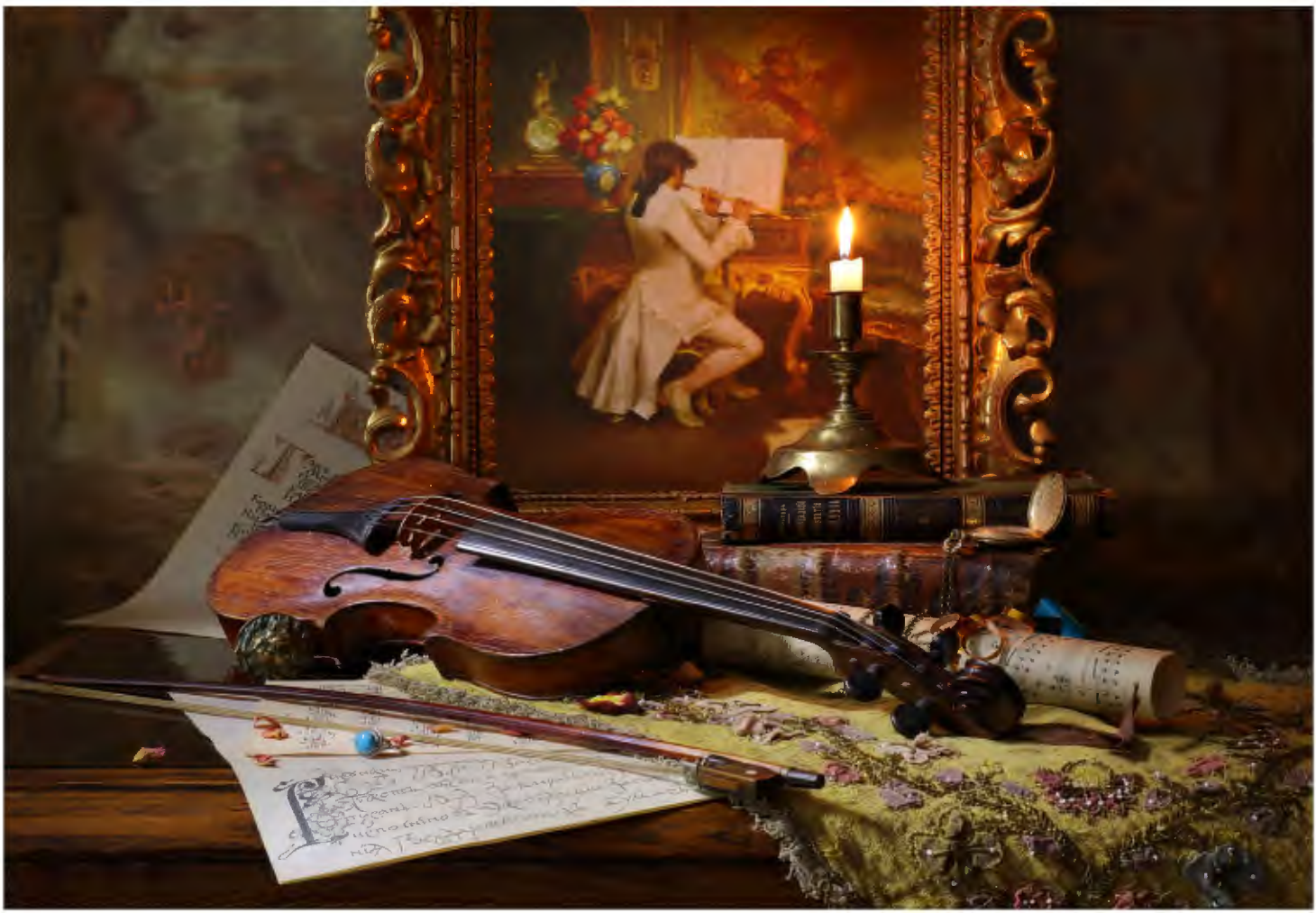